## $3-5(4)$ . (  $-4$ )

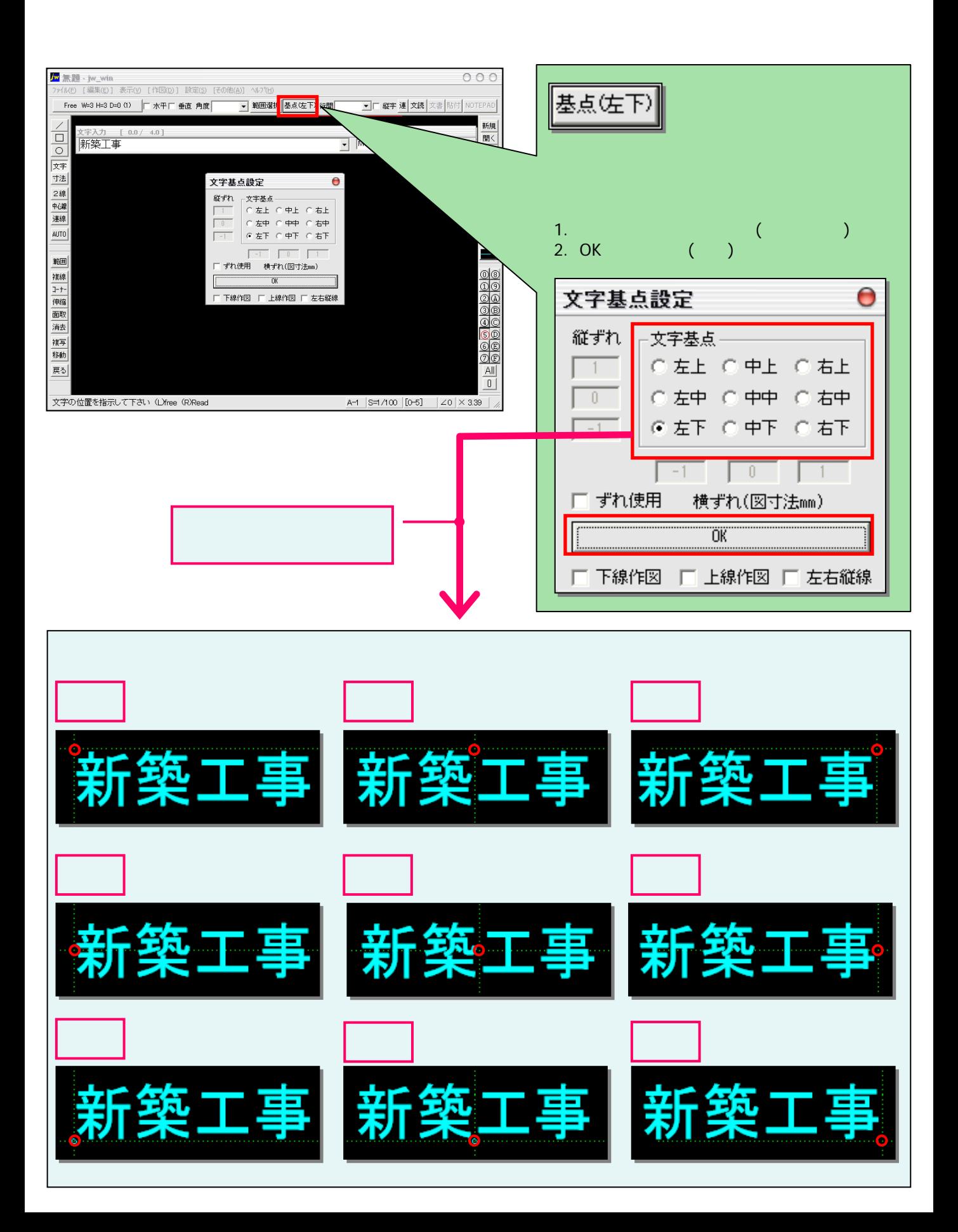